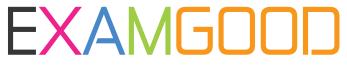

## **QUESTION & ANSWER**

Exam Good provides update free of charge in one year!

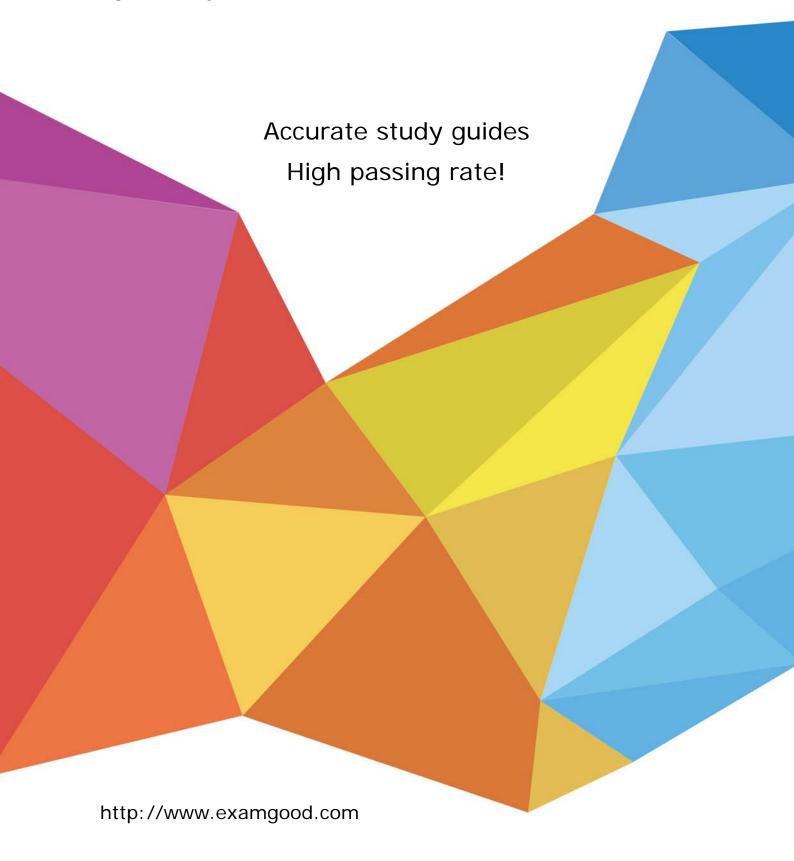

Exam : 1T6-540

Title : Advanced Troubleshooting

with Infinistream Network

Mgmt

Version: DEMO

- 1. Applications that use ephemeral ports on both sides of a connection are difficult to mine, because:
- A. The ephemeral ports cannot be predicted
- B. They all use the same port, TCP/1024
- C. The well-known ports cannot be predicted
- D. The ephemeral ports can be predicted but the port pairings are always different Answer:A
- 2. Mining FTP frames for both the Control and Data connections is difficult, because:
- A. The server listens on TCP/20 and on ephemeral addresses that are difficult to predict.
- B. The server listens on TCP/21 and multiple addresses that cannot be predicted.
- C. The server listens on TCP/21 and ephemeral ports that are difficult to predict.
- D. Many implementations of FTP exist that use varying well-known ports. Answer: C
- 3. Which of the following is NOT typically associated with network security auditing?
- A. Inspection of passwords
- B. Examining a network for signs of misuse
- C. Troubleshooting network application efficiency
- D. Looking for conformance to policy Answer: C

, ........

4. Consider this illustration of a data mining filter. What is wrong with it?

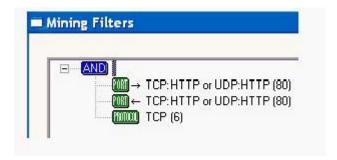

A. The filter only allows packets that are sent to HTTP servers on their well-known port. It would only show commands without replies. This filter is incomplete.

- B. The filter only allows packets that are both to and from the well-known port TCP/80 (HTTP). Both source and destination port cannot be 80. Nothing would pass the filter.
- C. It would also allow UDP packets to and from port 80 (HTTP), which does not make sense, since HTTP is a TCP-based protocol.
- D. Nothing. It will capture normal data to and from TCP/80 (HTTP) servers.

Answer: B

- 5. The easiest way to identify data for further analysis is to \_\_\_\_\_.
- A. create an alias
- B. group multiple protocols together
- C. sort on port number
- D. select all ephemeral ports

Answer: C

- 6. A one to many relationship is indicative of:
- A. Backdoors
- B. Clients sending email to a relay server
- C. Password guessing
- D. Peer-to-Peer

Answer: D

7. Consider this mining filter. Which description most accurately describes what it does?

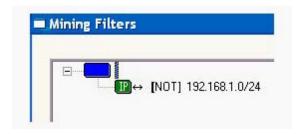

- A. It includes all packets to and from network 192.168.1.0/24.
- B. It includes all packets that have sources and destinations within network 192.168.1.0/24.
- C. It includes all packets that are not to or from network 192.168.1.0/24.

| D. Nothing. No packets would pass this filter.  Answer: C                               |
|-----------------------------------------------------------------------------------------|
| 8. Time duration and speed are                                                          |
| A. primary limitations of mining and analysis                                           |
| B. not relevant to InfiniStream C. only related to Expert analysis                      |
| D. relevant, but secondary issues Answer:A                                              |
| 9. For testing, it is useful to convert your into                                       |
| A. data / units of measurement                                                          |
| B. hypothesis / an if-then statement                                                    |
| C. hypothesis / a conclusion                                                            |
| D. conclusion / if-then statement Answer: B                                             |
| 10. Maintaining a baseline can aid in detecting bandwidth denial of service attacks by: |
| A. Listing status codes associated with denial of service.                              |
| B. Revealing significant changes in protocol activity and bandwidth through comparison. |
| C. Showing ports known to be associated with bandwidth denial of service.               |
| D. Listing source IP addresses know to send denial of service attacks.  Answer: B       |
| 11. To see user names sent to an FTP server, you should view                            |
| A. the Expert Service layer objects                                                     |
| B. the Expert Application layer objects                                                 |
| C. the Advanced tab in the mining interface (Quick Select)                              |
| D. the Names tab in the mining interface (Quick Select) Answer: B                       |
| 12. Most Remote Procedure Calls (RPCs) listen on ports?                                 |

- A. all well-known ports
- B. any port below 512
- C. dynamically assigned ports, usually below port 1024
- D. dynamically assigned ports, usually above port 1023

Answer: D

- 13. In order to mine DHCP client addressing problems, it would be best to mine \_\_\_\_\_.
- A. RDP and its associated port
- B. Bootpc and Bootps (DHCP) and the last known address of the client
- C. the last known address of the client
- D. the port on the server that the client was attempting to reach

Answer: B

14. Consider this mining filter. Which description most accurately describes what it does?

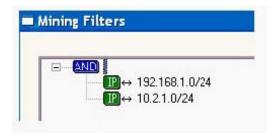

- A. It includes packets in either direction only between network 192.168.1.0/24 and network 10.2.1.0/24.
- B. It includes packets sent from network 192.168.1.0/24 to network 10.2.1.0/24.
- C. It includes packets in either direction between network 192.168.1.0/24 and other all other networks, except 10.2.1.0/24.
- D. Nothing. No packets would pass this filter.

Answer:A

- Reviewing initial data and noting significant trends is part of a process used to \_\_\_\_\_\_.
- A. testing a hypothesis
- B. isolate an application for conversion

| C. profile network usage                                                                                      |
|----------------------------------------------------------------------------------------------------|
| D. all of the above<br>Answer: C                                                                              |
| 16. If you have captured network traffic and misuse of a network is uncovered, it is usually best to:         |
| A. Confront the individual and record your conversation.                                                      |
| B. Hand the information over to a network security officer or manager.                                        |
| C. Take the initiative and perform your own investigation.                                                    |
| D. Not inform anyone.                                                                                         |
| Answer: B                                                                                                    |
| 17. Remote Procedure Calls may change their listening port number when the service is disabled and restarted. |
| A. TRUE                                                                                                    |
| B. FALSE<br>Answer:A                                                                                          |
| 18. Which of the following uses Remote Procedure Calls?                                                       |
| A. Grep                                                                                                    |
| B. Linux and Unix                                                                                             |
| C. Windows                                                                                                    |
| D. VLANs                                                                                                    |
| E. DNS<br>Answer: BC                                                                                          |
| 19. A list of up to 10 of the last file names accessed on an FTP server may be viewed                         |
| A. in the data mining interface (Quick Select) on Files tab                                                   |
| B. in the data mining interface (Quick Select) by creating a custom tab and adding a Files column             |
| C. in the analysis interface in an Expert Application layer object                                            |

D. in the analysis interface in an Expert Service layer object

Answer: D

- 20. While troubleshooting firewall issues, it is useful to compare:
- A. Stream data on the inside, since anything blocked will be on the inside.
- B. Stream data on the outside, since anything blocked will be on the outside.
- C. Stream data on the inside and outside of the firewall to see what is getting through.
- D. None of the above.

Answer: C

This document was created with Win2PDF available at <a href="http://www.win2pdf.com">http://www.win2pdf.com</a>. The unregistered version of Win2PDF is for evaluation or non-commercial use only. This page will not be added after purchasing Win2PDF.